### EDAF50 - C++ Programming

### 5. Resource management

Sven Gestegård Robertz

Computer Science, LTH

2022

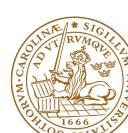

## Outline

- Resource management
  - Memory allocation
  - Stack allocation
  - Heap allocation: new and delete
- 2 Smart pointers
- 3 Classes, resource management
  - copy assignment
- 4 Move semantics
  - Move semantics (C++11)
- 5 type casts

## Resource management

#### A resource is

- ► something that must be *allocated*
- ▶ and later released

#### Example:

- memory
- ▶ file handles
- sockets
- ► locks
- ▶ ...

Resource management 5. Resource management 3/51

### Resource handles

Organize resource management with classes that own resources

- ► allocates resources in the constructor
- releases resources in the destructor.
- ► RAII User-defined types that behave like built-in types

Resource management 5. Resource management 4/5

### Two kinds of memory allocation:

- ▶ on the *stack automatic* variables. Are destroyed when the program exits the *block* where they are declared.
- ► on the *heap dynamically allocated* objects. Live until explicitly destroyed.

## Memory allocation stack allocation

```
main()
unsigned fac(unsigned n)
                                                    unsigned f:
  if(n == 0)
                                                    unsigned tmp0:
    return 1;
  else return n * fac(n-1);
                                           fac()
                                                    unsigned n: 2
                                                    unsigned tmp0:
int main()
                                           fac()
  unsigned f = fac(2);
                                                    unsigned n: 1
  cout << f;
                                                    unsigned tmp0:
  return 0;
                                           fac()
                                                    unsigned n: 0
```

- ▶ local variables are allocated on the stack in an activation record
- objects are destroyed when exiting their scope

# Memory allocation Dynamic memory, allocation "on the heap", or "free store"

### Dynamically allocated memory

- ▶ is allocated on the *heap*, with **new** (like in Java)
  - ▶ does not belong to a *scope*
  - unnamed object: access through pointer or reference
  - ► new returns a pointer
- remains in memory until deallocated with delete (difference from Java)
- Objects allocated in dynamic memory can outlive the scope they were allocated in

## Memory Allocation Dynamic memory, allocation "on the heap", or "free store"

### Space for dynamic objects is allocated with new

### Memory is released with delete

```
delete pd;
delete[] px; // [] is required for an array
delete[] py;
```

## Memory Allocation Warning! be careful with parentheses

## Allocating an array: char[80]

```
char* c = new char[80];
```

#### Almost the same...

```
char* c = new char(80);
```

#### Almost the same...

```
char* c = new char{80};
```

## The latter two allocate one byte

and initializes it with the value 80 ('P').

```
char* c = new char('P');
```

### Mistake: not allocating memory

#### modern C++: auto is safer

```
auto q = new char[80]; // auto --> cannot be uninitialized
```

### Example: failed read\_line function

```
char* read_line() {
   char temp[80];
   cin.getline(temp, 80);
   return temp;
void exempel () {
  cout << "Enter your name: ";
  char* name = read_line();
  cout << "Enter your town: ";
  char* town = read_line();
  cout << "Hello " << name << " from " << town << endl;</pre>
```

"Dangling pointer": pointer to object that no longer exists

### Partially corrected version of read\_line

```
char* read line() {
   char temp[80];
   cin.getline(temp, 80);
   size_t len=strnlen(temp,80);
   char *res = new char[len+1];
   strncpv(res. temp. len+1):
   return res; // dynamically allocated: survives
void exempel () {
   cout << "Enter your name";</pre>
   char* name = read_line();
   cout << "Enter your town":
   char* town = read_line();
   cout << "Hello " << name << " from " << town << endl:</pre>
```

### Further corrected version of read\_line

```
char* read_line() {
   char temp[80]:
   cin.getline(temp, 80);
   size_t len=strnlen(temp,80);
   char *res = new char[len+1];
   strncpy(res, temp, len+1);
   return res; Dynamically allocated: survives
void exempel () {
   cout << "Enter your name: ";</pre>
   char* name = read_line(); NB! calling function takes ownership
   cout << "Enter your town ";</pre>
   char* town = read line():
   cout << "Hello " << name << " from " << town << endl;</pre>
   delete[] name;
                        Deallocate strings
   delete[] town;
```

## Simpler and safer with std::string

```
#include <iostream>
#include <string>
using std::cin;
                              void example()
using std::cout;
using std::string;
                                  cout << "Name:":
                                  string name = read_line();
string read line()
                                  cout << "Town:":
                                  string town = read_line();
  string res;
  getline(cin, res);
                                  cout << "Hello, " << name <<
                                  " from " << town << endl;
  return res;
                              }
```

- ► std::string is a resource handle
- ► RAII
- ► Dynamic memory is rarely needed (in user code)

# Memory Allocation ownership of resources

For dynamically allocated objects, ownership is important

- ► An object or a function can *own* a resource
- ► *The owner* is responsible for deallocating the resource
- ► If you have a pointer, you must know who owns the object it points to
- Ownership can be transferred by a function call
  - ▶ but is often not
  - ► be clear about owning semantics

Every time you write **new** you are responsible for that someone will do a **delete** when the object is no longer in use.

## Classes RAII

- RAII Resource Acquisition Is Initialization
- ► An object is initialized by a *constructor* 
  - ► Allocates the resources needed ("resource handle")
- ▶ When an object is destroyed, its *destructor* is executed
  - ► Free the resources owned by the object
  - ► Example: Vector: delete the array elem points to

#### Manual memory management

- ► Objects allocated with new must be dellocated with delete
- ► Objects allocated with new[] must be dellocated with delete[]
- otherwise the program will leak memory

### Classes

struct Vector {

### Resource management, representation

Vector(int s) :sz{s},elem{new double(sz)} {}

► Resource handle - Vector owns its double[]

▶ the object: pointer + size, the array is on the heap

```
~Vector() { delete[] elem;}
   double& operator[](int i) {return elem[i];}
   int sz:
   double* elem;
 };
 void test()
    Vector vec(5):
    vec[2] = 7;
Vector vec: sz: 5
              elem
```

## Dynamic memory, example Error handling

Will leak memory if delete p is not called

Smart pointers 5. Resource management 18/51

# Memory allocation C++: Smart pointers

The standard library <memory> has two "smart" pointer types (C++11):

- ▶ std::unique\_ptr<T> a single owner
- ► std::shared\_ptr<T> shared ownership

that are resource handles:

- ▶ their destructor deallocates the object they point to.
- ▶ Other examples of resource handles:

► std::vector<T>

► std::string

shared\_ptr contains a *reference counter*: when *the last* shared\_ptr to an object is destroyed, the object is destroyed. Cf. *garbage collection* in Java.

## Smart pointer, example

The destructor of p is always executed: no leak

Smart pointers 5. Resource management 20/51

# Smart pointer, example Dynamic memory is rarely needed

Use local variables when possible

Smart pointers 5. Resource management 21/51

```
unique_ptr<char[]> read_line()
 char temp[80]:
  cin.getline(temp, 80);
  int size = strlen(temp)+1;
  char* res = new char[size]:
  strncpy(res, temp, size);
  return unique ptr<char[]>{res}:
void example()
  cout << "Enter name: ";
  unique_ptr < char[] > name = read_line();
  cout << "Enter town: ";
  unique_ptr<char[]> town = read_line();
  cout << "Hello " << name.get() << " from " << town.get() << endl;</pre>
```

- ► To get a **char**\* we call unique\_ptr<**char**[]>::get().
- ► Needed here to get right overload for operator<<

```
unique_ptr<char[]> read_line()
{
    char temp[80];
    cin.getline(temp, 80);
    int size = strlen(temp)+1;
    auto res = std::make_unique<char[]> (size);
    strncpy(res.get(), temp, size);
    return res;
}
```

Smart pointers 5. Resource management 23/51

# Smart pointers Vector from previous examples

```
class Vector{
public:
    Vector(int s) :elem{new double[s]}, sz{s} {}
    double& operator[](int i) {return elem[i];}
    int size() {return sz;}
private:
    std::unique_ptr<double[]> elem;
    int sz;
};
```

- ► All member variables are of RAII types
- ► The default *destructor* works
- ► The object cannot be copied (no default functions generated)
  - ► A unique\_ptr cannot be copied it is *unique*

Smart pointers 5. Resource management 24/51

## Smart pointers Vector from previous examples

```
class Vector{
public:
    Vector(int s) :elem{new double[s]}, sz{s} {}
    double& operator[](int i) {return elem[i];}
    int size() {return sz;}

private:
    std::unique_ptr<double[]> elem;
    int sz;
};
```

- ► To make the type possible to copy
  - ► Define a copy constructor
  - ► Define a copy assignment operator

Smart pointers 5. Resource management 25/51

# Memory allocation C++: Smart pointers

Rules of thumb for pointer parameters to functions:

### if ownership is not transferred

- ► Use "raw" pointers
- ► Use std::unique\_ptr<T> const &

### if ownership is transferred

- ► Use *by-value* std::unique\_ptr<T> (then std::move() must be used)
- ► This is an orientation about smart pointers.
- ► "Raw" pointers are common; you must master them.

Smart pointers 5. Resource management 26/51

# C++: Smart pointers Coarse summary

"Raw" ("naked") pointers:

- ► The programmer takes all responsibility
- ► Risk of memory leaks
- ► Risk of *dangling pointers*

#### Smart pointers:

- ► No (less) risk of memory leaks
- ► (minor) Risk of dangling pointers if used incorrectly (e.g., more than one unique\_ptr to the same object)

Smart pointers 5. Resource management 27/

# Common pitfall Default copying

For classes containing *owning pointers*, the default copying does not work.

Example: Vector

- ► call by value
- copying pointer values (both objects point to the same resource)
- ▶ the destructor is executed on return
- dangling pointer
- ▶ double delete

## Classes

### Example: Copying the Vector class

```
class Vector{
public:
    Vector(int s) :elem{new double[s]}, sz{s} {}
    ~Vector() { delete[] elem;}
    double& operator[](int i) {return elem[i];}
    int size() {return sz;}
private:
    double* elem:
    int sz;
};
Vector vec:
              sz: 5
               elem
```

No copy constructor defined  $\Rightarrow$  default generated.

## Classes Default copy construction: shallow copy

```
void f(Vector v);
 void test()
    Vector vec(5);
    f(vec); // call by value -> copy
    // ... other uses of vec
      sz: 5
vec:
      elem
      sz: 5
  v:
      elem
```

- ► The parameter v is default copy constructed: the value of each member variable is copied
- When f() returns, the destructor of v is executed: (delete[] elem;)
- ► The array pointed to *by both copies* is deleted. Disaster!

# Copying objects the *copy assignment* operator: **operator**=

The copy assignment operator is implicitly defined

- ▶ with the type T& T::operator=(const T&)
- ▶ if no operator= is declared for the type
- ▶ if all member variables can be copied
  - ► i.e., define a copy-assignment operator
- ▶ If all members are of built-in (and RAII) types the default variant works (same problems as with copy ctor).

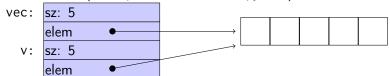

 For owning pointers, the copy member functions must be implemented

## "Rule of three" Canonical construction idiom

IF a class owns a resource, it shall implement a

- Destructor
- Copy constructor
- Copy assignment operator in order not to leak memory. E.g. the class Vector

#### Rule:

If you define any of these, you should define all.

# Copy control Example: Vector

### Copy constructor

```
Vector::Vector(const Vector& v) :elem{new double[v.sz]}, sz{v.sz}
{
    for(int i=0; i < sz; ++i) {
        elem[i] = v[i];
    }
}</pre>
```

Or, use the standard library:

```
std::copy(v.elem, v.elem+v.sz, elem);
```

# Copy control Example: Vector

### Copy assignment

## Lvalues and rvalues Object lifetimes

- ► Applies to *expressions*
- ► An *Ivalue* is an expression identifying an object (that persists beyond an expression)
- ► Examples:
  - **▶** χ
  - ▶ \*p
  - ► arr[4]
- ► An *rvalue* is a temporary value
- ► Examples:
  - ▶ 123
  - ► a+b
- ▶ you can take the address of it ⇒ *Ivalue*
- ▶ it has a name ⇒ Ivalue
- ► Better rule than the old "Can it be the left hand side of an assignment?" (because of const)

## Lvalues and rvalues references

- ► An Ivalue reference can only refer to a modifiable object
- ► An const Ivalue reference can also refer to a temporary
  - ► Extends the lifetime of the temporary to the lifetime of the reference
- ► An *rvalue reference* can only refer to a temporary
- ► Syntax:

```
(Ivalue) reference: T& rvalue reference: T&& (C++11)
```

## Move semantics Making value semantics efficient

- Copying is unnecessary if the source will not be used again e.g. if
  - ▶ it is a *temporary value* ,e.g.
    - ► (implicitly) converted function arguments
    - ► function return values
    - ► a + b
  - ► the programmer explicitly specifies it std::move() is a *type cast* to *rvalue-reference* (T&&) (include <utility>)
- Some objects may/can not be copied
  - ► e.g., std::unique\_ptr
  - ▶ use std::move
- ▶ Better to "steal" the contents
- ► Makes resource handles even more efficient.

## Move semantics Making value semantics efficient

### Move operations:

- ► look like copying, but
- ▶ "steals" owned resources instead of copying

# "Rule of three five" Canonical construction idiom, in C++11

If a class owns a resource, it should implement (or =default or =delete)

- Destructor
- Copy constructor
- Copy assignment operator
- Move constructor
- Move assignment operator

# Move constructor implicitly generated

An automatically generated move constructor is provided if

- ▶ there are no user-declared copy constructors;
- ▶ there are no user-declared copy assignment operators;
- ▶ there are no user-declared move assignment operators;
- ▶ there is no user-declared destructor.

# Move constructor Example: Vector

### Move constructor (C++-11)

# Copy control: (Move semantics -C++11) Example: Vector

### Move assignment

# Type casts Implicit conversions

#### Automatic conversions

- ▶ Expressions of the type  $x \odot y$ , for some binary operator  $\odot$  E.g.: double + int ==> double float + long + char ==> float
- ► Assignments and initialization: The value of the right-hand-side is converted to the type of the left-hand-side
- Conversion of an argument to the type of the (formal) parameter
- ► Expresions in if statements, etc. ⇒ bool
- ▶ built-in array ⇒ pointer (array decay)
- Note that the property pointer in C++11, previously the constant NULL was defined)

type casts 5. Resource management 43/51

## type casts Explicit, named type casts (C++-11)

- static\_cast<new\_type> (expr)
  - convert between compatible types (does not do range check)
  - "the inverse of a standard implicit conversion" (mostly)
- reinterpret\_cast<new\_type> (expr)
  - no safety net, same as C-style cast
- const\_cast<new\_type> (expr) add or remove const
- ▶ dynamic\_cast<new\_type> (expr) use for pointers to objects in class hierarchies. Uses *run-time type info*, like instanceof in Java.

### Example

type casts 5. Resource management 44/!

# Type casting Explicit type casts, C style

### Syntax in C and in C++, like in Java

```
(type) expression , e.g. (float) 10
```

- ► Greater risk of mistakes use named casts
  - makes the code clearer, e.g., const\_cast can only change const
  - easy to search for: casts are among the first to look for when debugging
- ► Warning in GCC: -Wold-style-casts
- ► Common in older code

### Alternative syntax in C++

```
type (expression)

type must be a single word,
int *(...) eller i.e., unsigned long(...) is not OK.
```

type casts 5. Resource management 45/51

## Data types and variables

- ► some concepts:
  - a type defines the set of possible values and operations (for an object)
  - ▶ an *object* is a place in memory that holds a *value*
  - ▶ a *value* is a sequence of bits interpreted according to a *type*.

A typecast changes the **value** of a particular memory location by changing how **it should be interpreted**.

type casts 5. Resource management 46/5:

## Type casts Warning example

```
struct Point{
     signed char x;
     signed char v;
};
                                  ps:
                                          X:
Point ps[3];
                                          y:
                                         <del>-X-</del> z:
struct Point3d{
       signed char x;
                                         <del>-y-</del> x:
       signed char y;
                                         <del>-x-</del> y:
      signed char z;
};
                                         <del>-y-</del> z:
Point3d* foo = (Point3d*) ps:
```

With named casts, this requires a reinterpret\_cast<Point3d\*>

With static\_cast<Point3d\*> the compiler gives the error invalid static\_cast from type 'Point[3] to type 'Point3d\*'

type casts 5. Resource management 47/51

### special case: void pointer

A void\* can point to an object of any type

In C a **void**\* is implicitly converted to/from any pointer type.

In C++ a T\* is implicitly converted to **void**\*. The other direction requires an explicit *type cast*.

type casts 5. Resource management 48/5

## Next lecture: Algorithms

References to sections in Lippman

Function templates 16.1.1

Algorithms 10 - 10.3.1, 10.5

Iterators 10.4

Function objects 14.8

Random numbers 17.4.1

## Suggested reading

References to sections in Lippman
Dynamic memory and smart pointers 12.1
Dynamically allocated arrays 12.2.1
Classes, resource management 13.1, 13.2
Moving objects 13.6
Type casts 4.11